## **Lighting
and
Camera
Placement
in
Hammer:**

When you start to tackle camera placement you will quickly discover the possibilities
are
infinite,
and
it
is
easy
to
get
lost
and
confused.
Remember
what
you are
focusing
on
is
the
action
(also
called
blocking).
Hopefully
by
the
time
you
sit down
to
place
cameras
the
sets
will
be
build,
and
the
characters
will
be
scripted
to walk
and
talk.

First, watch through the action a few times, and find the angles that best show what is going on. One of the main rules I use is: Don't include anything that isn't important. If it important to see where there character are, show an extreme wide establishing
shot.
If
you
need
to
see
the
gestures
a
character
is
making
do
a
wide
or a Medium/Wide shot. If you need to focus on the words or reaction of a character, do
a
Close
Up.

Remember your audience is a character too, and they get to see only what you choose
to
show
them.
If
you
show
a
dialogue
scene
in
a
wide
shot,
they
will
feel distant,
and
get
bored.
If
you
only
show
close
ups
they
will
get
disorientated
and confused.

My Grandfather told me that 2/3 of all the shots in a feature film are close ups. Whether this is true I have never taken the time to verify, because the concept is what matters; Close up's are important, in fact I don't think a film can work without them.
Close
ups
in
machinima
are
problematic,
compounded
by
four
factors:
1, Camera
placement
is
a
difficult
trail
and
error
process.
2,
the
characters
looks
bad closeup.
3,
the
characters
tend
to
clip
with
the
camera
when
you
get
too
close.
4,
the camera
view
in
HL2
is
essentially
a
wide
angle,
meaning
the
edges
of
the
frame
will warp,
and
the
center
will
bulge.
However,
once
you
get
over
these
problems,
and start
using
close
ups
your
machinima
will
be
significantly
better.

Below is a chart I put together to give a rough guideline for framing a shot. Most of the
time
it
is
a
good
idea
to
place
the
camera
somewhere
between
chest
and
head height in the scene, this is the most natural point of view. If you want to go high angle,
or
low,
have
a
good
reason
for
doing
it.

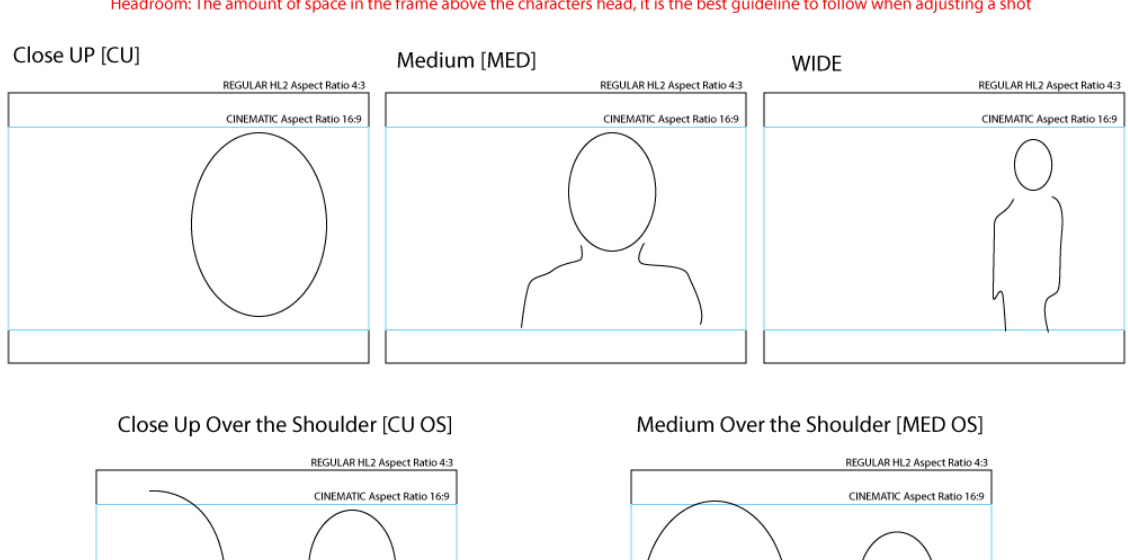

## Here are some rough guidelines for camera placement.

Headroom: The amount of space in the frame above the characters head, it is the best guideline to follow when adjusting a shot

## *Other
shots
in
Machinima:*

Parenting is a technique that can work really well for you. You can set a camera to track
along
side
or
in
front
of
a
character,
really
useful
in
an
action
sequence
where setting a stationary camera can be difficult. Note: make sure you position the camera at
the
characters
spawn
position.

Entity Look At: One of the parameters in the camera is look at, with this you can set a camera to follow a specific character or object as it moves through a scene. It is a really simple way of doing a pan. However there are two problems associated with this. The first is the speed: half life will add dampening to the movement, which will sometimes result in the character moving too fast for the camera, and exiting the

frame. The second is framing: half life will default look at the characters feet. Either you can parent a target to the character (something my team and I never got to work properly), or you can set the variable in the target attachment box ('eyes' and 'chest'
are
the
two
most
useful
I
could
find).

## *The
principles
of
lighting
in
film:*

It is important to understand the principles of lighting for film before approaching the lighting in Hammer. In a typical Hollywood film, the lighting in every shot is closely
controlled.
The
main
purpose
of
this
is
to
make
the
actors
look
as
good
as possible,
and
to
set
the
mood
of
the
film.
Most
of
the
lighting
is
dictated
by
the setting
(ie
a
dark
alleyway,
a
warm
room,
a
bright
street),
so
remember
whatever lights you put into the scene must work towards making the setting look realistic.

The two types of lighting are Practical and Character lights.

Practicals are lights dictated by the set: Lamps, Daylight, Windows, Streetlights, anything that will be in the set and emit light. These are the first lights you should put
in,
it
will
give
you
a
sense
of
where
the
light
would
be
naturally
coming
from, and
how
you
need
to
improve/modify
it.
Below
is
a
shot
with
just
the
practicals illuminated. They give the set depth, but they don't cast enough light on the characters.

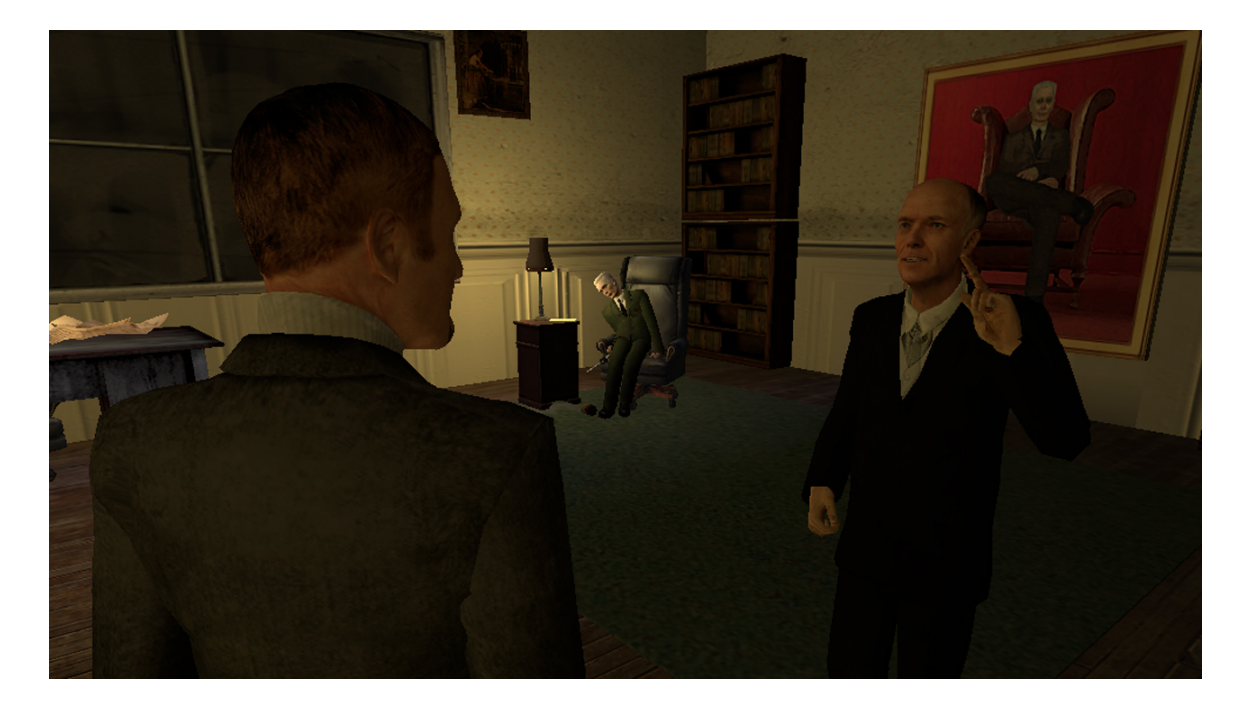

When you have the rough environment lighting in, you can focus on refining lighting for specific shots. The method I used was to turn on and off the lighting for a camera, when that camera was triggered (in the flags of a light check the box 'initially dark'). This allowed me to refine the lighting for a specific shot, without it impacting the other camera angles. Below is the same shot with the Character lighting in. As a general rule it is a good idea to try and mimic the Practicals when you are placing the
light,
this
way
it
doesn't
look
forced
and
unnatural.

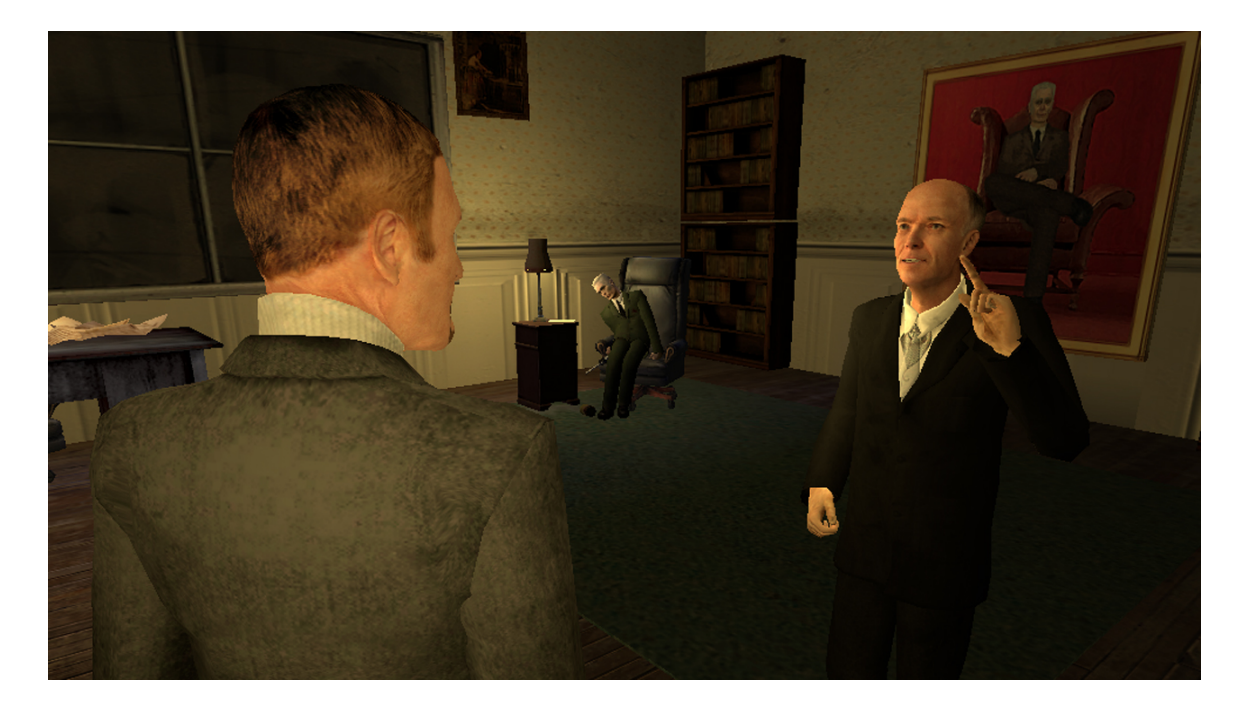

Manipulating lights in Hammer is trial and error because you have to compile the map between tests. I would suggest making a 'light kit', a set of lights you tweak and refine,
then
copying
them
into
your
map
when
you
need
them.
I
found
the
standard light to be the most useful (as opposed to light\_spot or light\_dynamic). For most situations I would just drop 1 or 2 lights for a specific camera, and have their radius extend
not
too
much
further
than
the
character
I
was
lighting.
Note:
you
can
scale the lights using the bounding box that pops up when you enter the 50% and 0% numbers. This gave me the most control over the light, and the shadows. In general putting more than 2 lights for a single character made the lighting too flat (and therefore
boring).

Final Note: Don't be afraid to steal lights and cameras from the decompiled HL2 maps.